**Arrêté du Gouvernement de la Communauté française modifiant l'arrêté du Gouvernement de la Communauté française du 24 septembre 2020 classant les cours dans les Ecoles supérieures des Arts organisées ou subventionnées par la Communauté française** 

## **A.Gt 14-07-2022 M.B. 07-10-2022**

Le Gouvernement de la Communauté française,

Vu le décret du 17 mai 1999 relatif à l'enseignement supérieur artistique, article 5 ;

Vu le décret du 20 décembre 2001 fixant les règles spécifiques à l'Enseignement supérieur artistique organisé en Ecoles supérieures des Arts (organisation, financement, encadrement, statut des personnels, droits et devoirs des étudiants), article 83bis ;

Vu l'arrêté du Gouvernement de la Communauté française du 24 septembre 2020 classant les cours dans les Ecoles supérieures des Arts organisées ou subventionnées par la Communauté française ;

Vu l'avis 2022-07 donné par l'Académie de Recherche et d'Enseignement supérieur le 31 mars 2022 ;

Vu le «test genre» du 13 avril 2022 établi en application de l'article 4, alinéa 2, 1°, du décret du 7 janvier 2016 relatif à l'intégration de la dimension de genre dans l'ensemble des politiques de la Communauté française ;

Vu la concertation avec les organisations représentatives des étudiants reconnues au niveau communautaire du 20-05-2022, organisée conformément à l'article 33, 2°, du décret du 21 septembre 2012 relatif à la participation et la représentation étudiante dans l'enseignement supérieur ;

Vu le protocole de négociation au sein du Comité de négociation entre le Gouvernement de la Communauté française, Wallonie-Bruxelles Enseignement et les fédérations de pouvoirs organisateurs, conclu en date du 23-05-2022 ;

Vu le protocole de négociation syndicale au sein du Comité de négociation de secteur IX, du Comité des services publics provinciaux et locaux - section II et du Comité de négociation pour les statuts des personnels de l'Enseignement libre subventionné selon les procédures de l'arrêté royal du 28 septembre 1984 portant exécution de la loi du 19 décembre 1974 organisant les relations entre les autorités publiques et les syndicats des agents relevant de ces autorités et du décret du 19 mai 2004 relatif à la négociation en Communauté française, conclu en date du 25-05-2022 ;

Vu la demande d'avis dans un délai de 30 jours, adressée au Conseil d'Etat le 2 juin 2022, en application de l'article 84, § 1er, alinéa 1er, 2°, des lois sur le Conseil d'Etat, coordonnées le 12 janvier 1973 ;

Considérant l'absence de communication de l'avis dans ce délai ;

Vu l'article 84, § 4, alinéa 2, des lois sur le Conseil d'Etat, coordonnées le 12 janvier 1973;

Sur la proposition de la Ministre de l'Enseignement supérieur ;

Après délibération,

Arrête :

**Article 1er. -** A l'annexe 1re de l'arrêté du Gouvernement de la Communauté française du 24 septembre 2020 classant les cours dans les Ecoles supérieures des Arts organisées ou subventionnées par la Communauté française, les modifications suivantes sont apportées :

1° dans le tableau «Cours artistiques» :

a) la ligne :

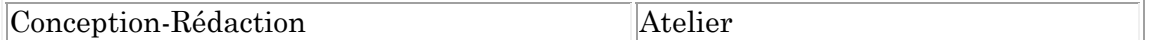

est insérée après la ligne :

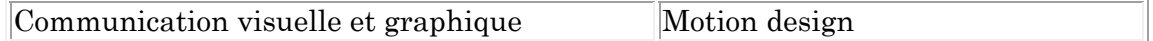

b) la ligne :

Design numérique

est insérée après la ligne :

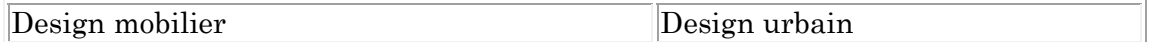

c) les lignes :

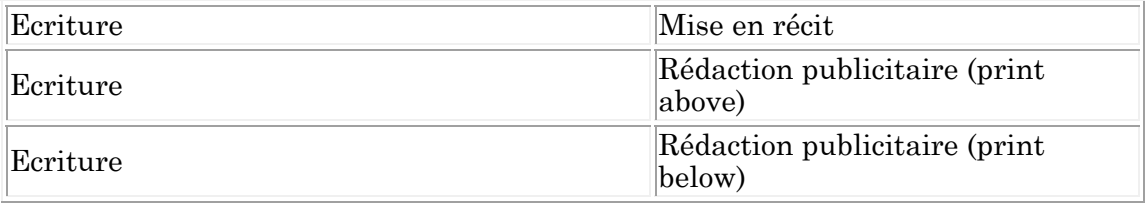

sont insérées après la ligne :

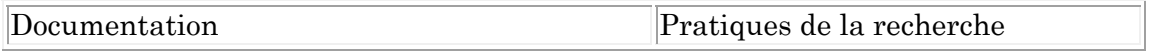

d) la ligne :

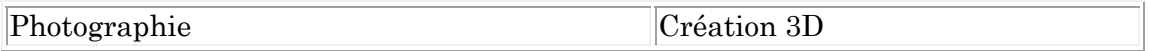

est insérée après la ligne :

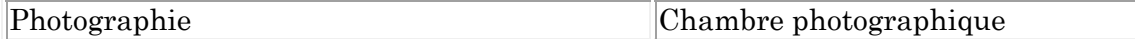

2° dans le tableau «Cours techniques» : a) la ligne :

Ecriture Cinéma

est insérée après la ligne :

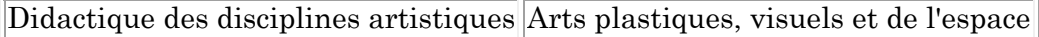

b) la ligne :

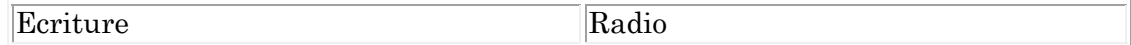

est insérée après la ligne :

Ecriture Narration

3° dans le tableau «Cours généraux», la ligne :

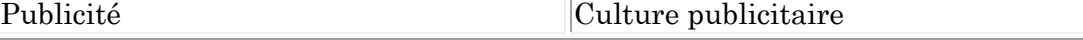

est insérée après la ligne :

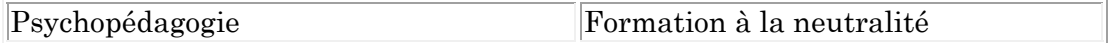

Article 2. A l'annexe 2 du même arrêté, les modifications suivantes sont apportées : 1° dans le tableau «Cours artistiques» :

a) la ligne :

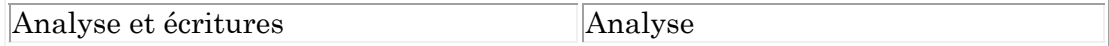

est insérée après la ligne :

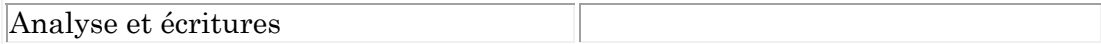

b) la ligne :

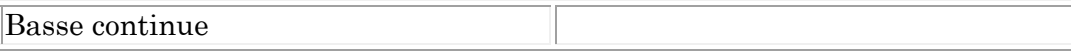

est insérée après la ligne :

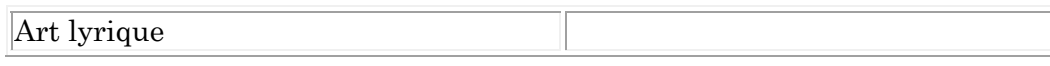

c) la ligne :

Composition Songwriting

est insérée après la ligne :

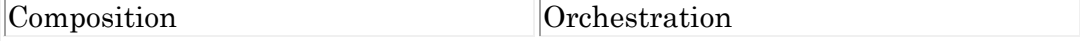

d) la ligne :

Composition appliquée Musique de film et jeux vidéo

est insérée après la ligne :

Composition acousmatique

e) la ligne :

Composition, musiques appliquées Marketing sonore

est insérée après la ligne :

Composition, musiques appliquées Dramaturgie

f) la ligne :

Ensemble

est insérée après la ligne :

Electro-acoustique Acousmatique

g) la ligne :

Formation instrumentale

est insérée après la ligne :

Formation aux langages contemporains Pratique

h) la ligne :

Harmonie vocale Chant pop

est insérée après la ligne :

Harmonie pratique Jazz

i) les lignes :

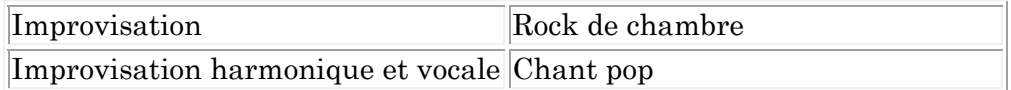

sont insérées après la ligne :

Improvisation Piano

j) la ligne :

*Docu 51009* **p.5**

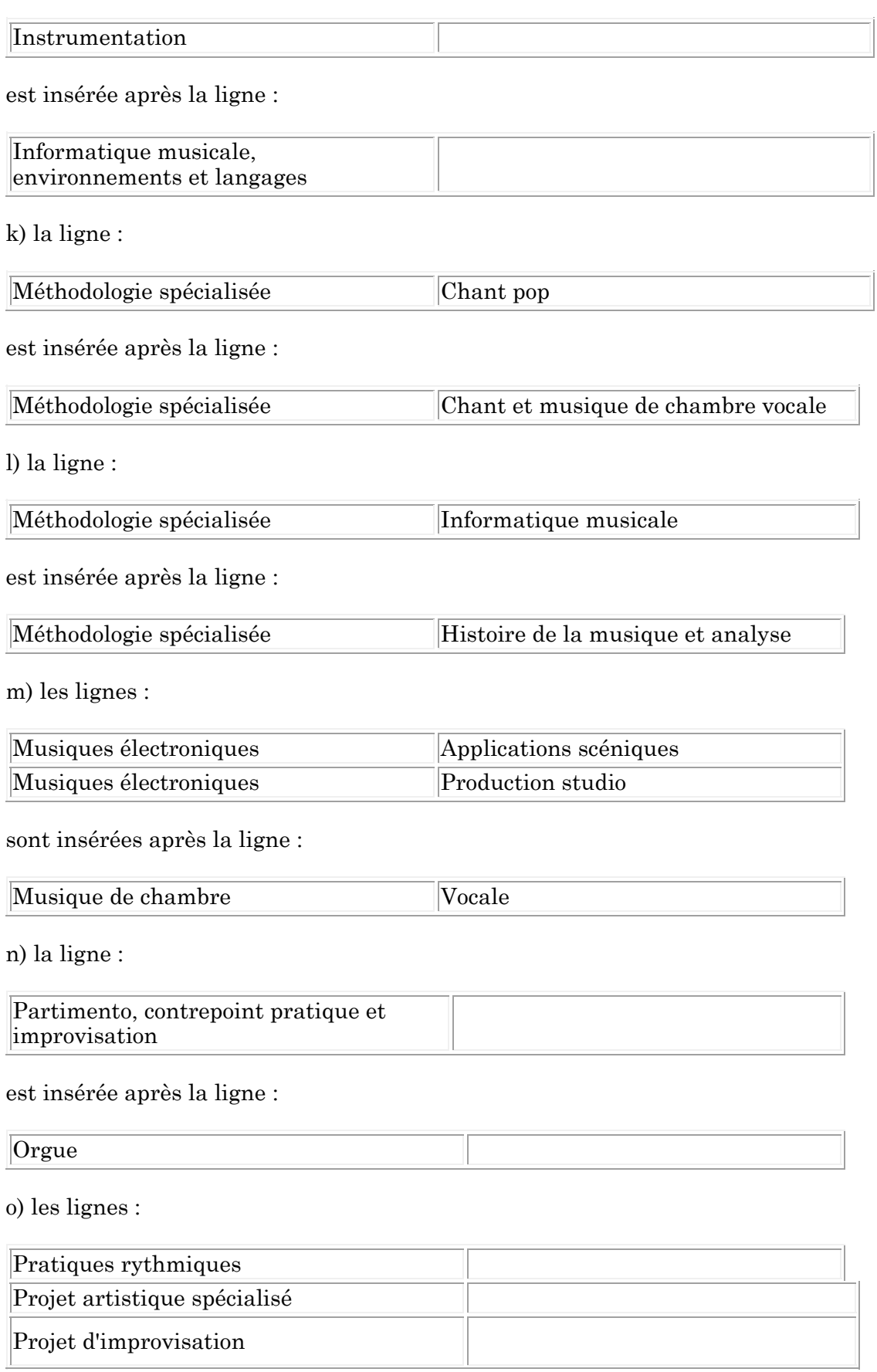

 $\begin{tabular}{ll} Centre de documentation administrative \\ Secretariat général \\ \end{tabular} \begin{tabular}{ll} \multicolumn{1}{l}{{\bf{Left 14-07-2022}}}\\ {Inprimé le 07/10/2022} \end{tabular}$ 

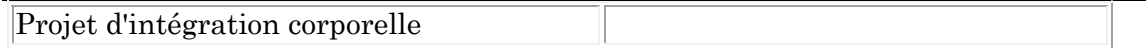

sont insérées après la ligne :

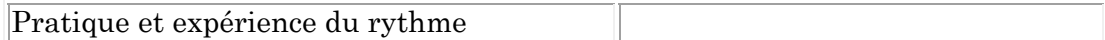

p) les lignes :

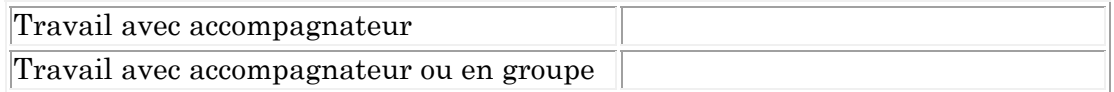

sont insérées après la ligne :

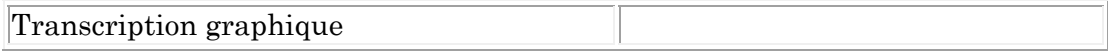

q) la ligne :

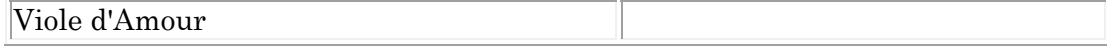

est remplacée par la ligne :

Viole d'amour

2° dans le tableau «Cours techniques» : a) la ligne :

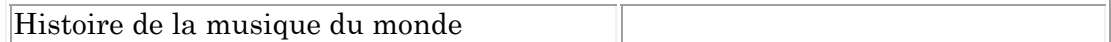

est insérée après la ligne :

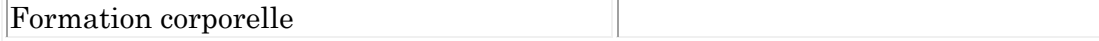

b) la ligne :

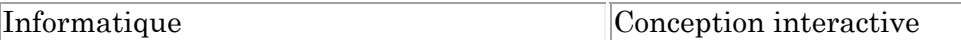

est insérée après la ligne :

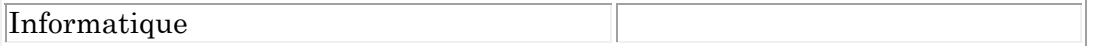

c) les lignes :

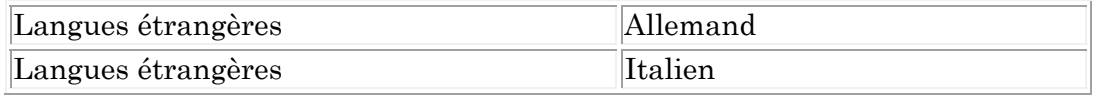

sont insérées après la ligne :

Langues étrangères

d) la ligne :

Préparation au travail de fin d'études

est insérée après la ligne :

Organologie

e) la ligne :

Techniques de communication

est insérée après la ligne :

Systèmes d'archivage sonore

f) la ligne :

Travail de fin d'études

est insérée après la ligne :

Tempéraments et accords

Article 3. A l'annexe 3 du même arrêté, dans le tableau «Cours techniques», la ligne :

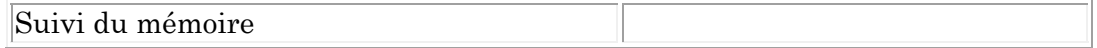

est insérée après la ligne :

Stages

**Article 4. -** A l'annexe 4 du même arrêté, les modifications suivantes sont apportées : 1° dans le tableau «Cours artistiques», la ligne :

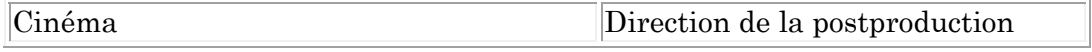

est insérée après la ligne :

 $|Cinéma$ 

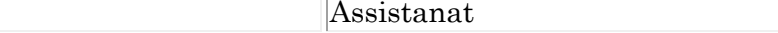

2° dans le tableau «Cours techniques» :

a) la ligne :

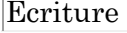

Sérielle

Centre de documentation administrative A.Gt 14-07-2022 Secrétariat général intervention de la communité de la marine de 07/10/2022

est insérée après la ligne :

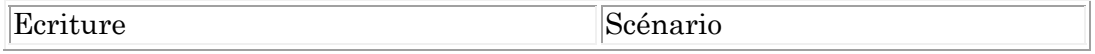

b) les lignes :

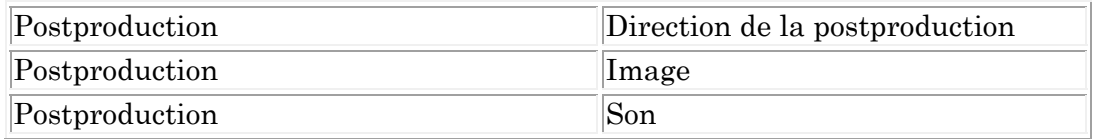

sont insérées après la ligne :

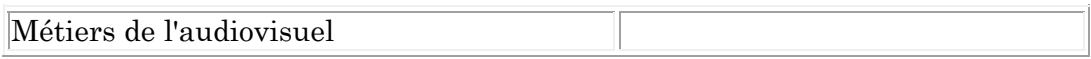

c) les lignes :

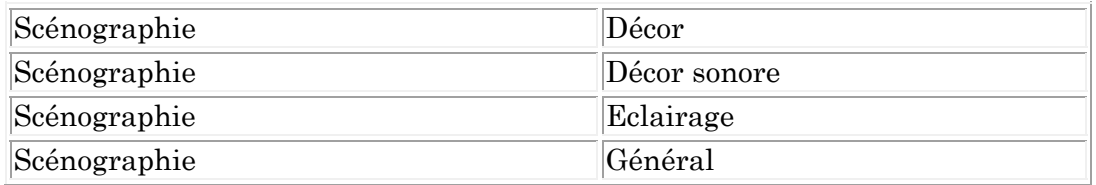

sont insérées après la ligne :

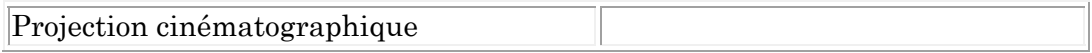

d) les lignes :

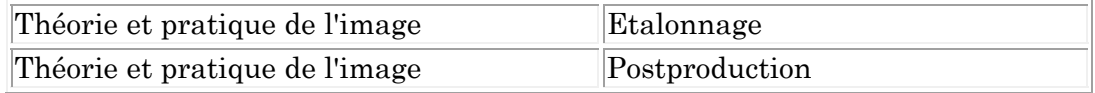

sont insérées après la ligne :

Théorie et pratique de l'image Esthétique de l'image

e) la ligne :

Théorie et pratique du montage et du scripte Postproduction

est insérée après la ligne :

Théorie et pratique de l'image Techniques numériques

**Article 5. -** A l'annexe 5 du même arrêté, les modifications suivantes sont apportées :

1° dans le tableau «Cours artistiques» :

a) les lignes :

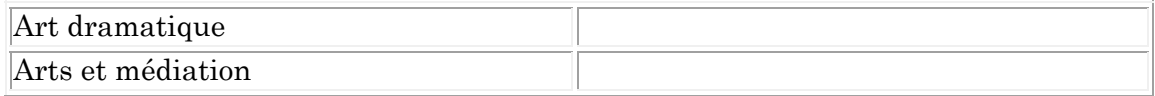

sont insérées avant la ligne :

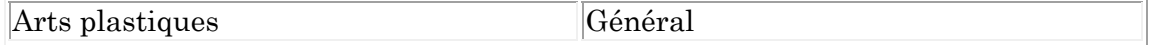

b) les lignes :

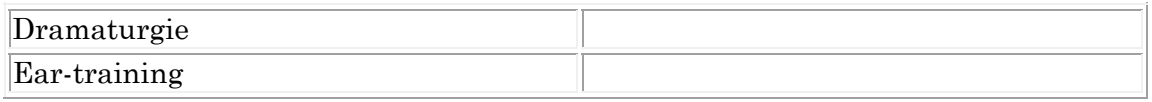

sont insérées après la ligne :

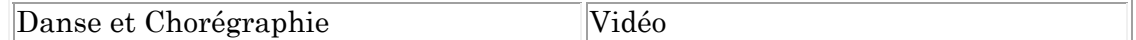

c) les lignes :

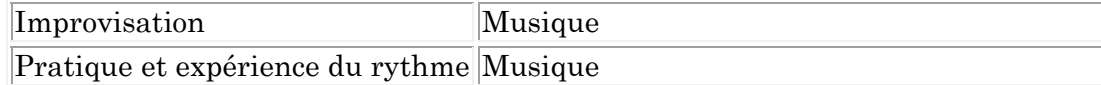

sont insérées après la ligne :

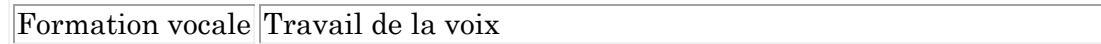

2° dans le tableau «Cours techniques», les lignes :

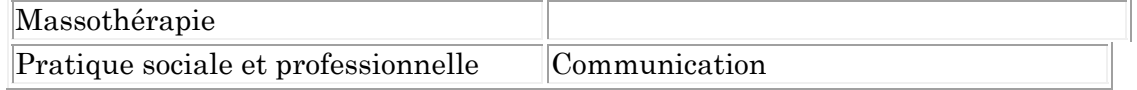

sont insérées après la ligne :

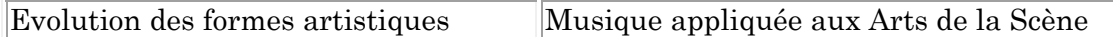

3° dans le tableau «Cours généraux» : a) la ligne :

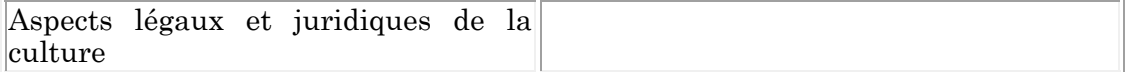

est insérée après la ligne :

Anthropologie de l'art

b) la ligne :

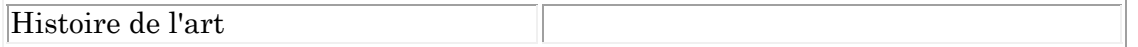

est insérée après la ligne :

Histoire

c) les lignes :

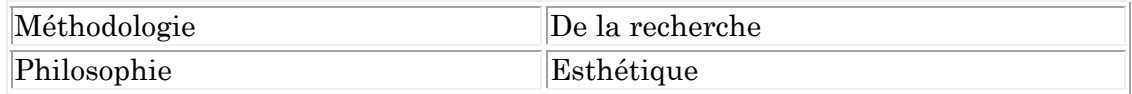

sont insérées après la ligne :

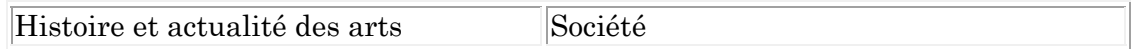

d) les lignes :

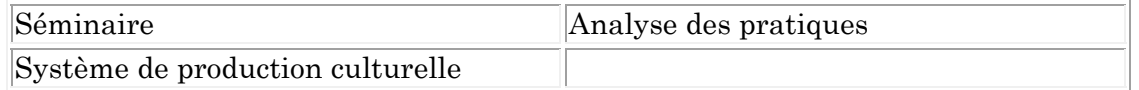

sont insérées après la ligne :

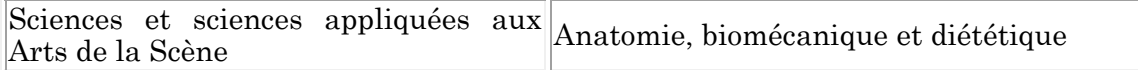

**Article 6. -** Le présent arrêté entre en vigueur pour l'année académique 2022-2023.

**Article 7. -** Le Ministre qui a l'enseignement supérieur dans ses attributions est chargé de l'exécution du présent arrêté.

Bruxelles, le 14 juillet 2022.

Le Ministre-Président,

## P.-Y. JEHOLET

La Ministre de l'Enseignement supérieur, de l'Enseignement de la Promotion sociale, des Hôpitaux universitaires, de l'Aide à la jeunesse, des Maisons de Justice, de la Jeunesse, des Sports et de la Promotion de Bruxelles,

## V. GLATIGNY